## Не удалось получить настройки принтера

Последние изменения: 2024-03-26

## Настройки принтера не получены.

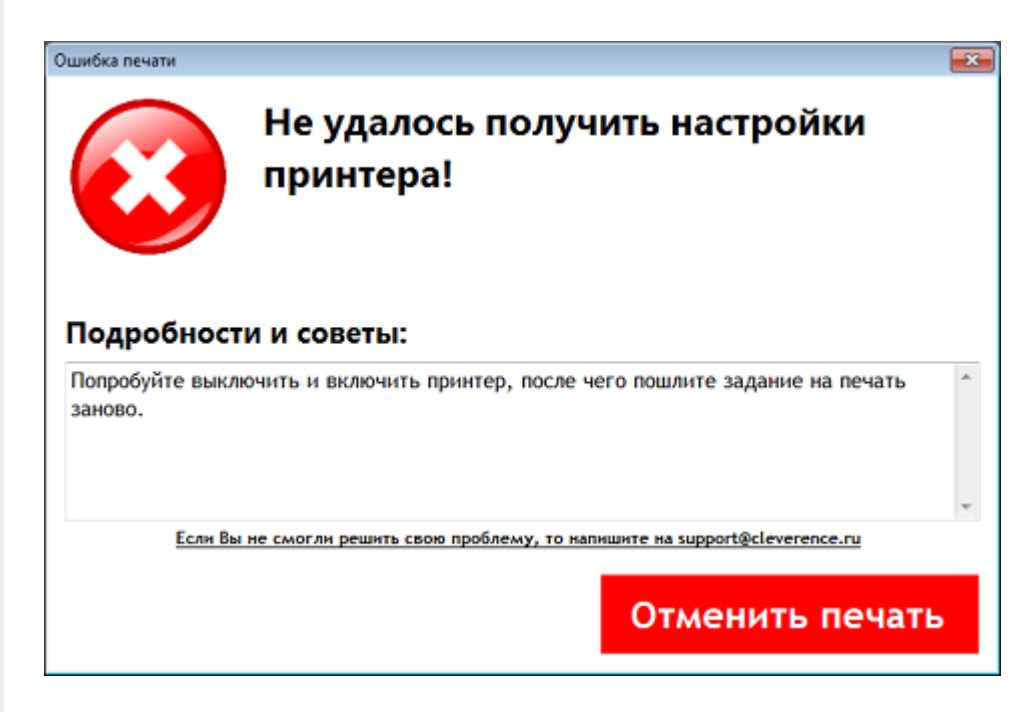

Попробуйте выключить и включить принтер, возможно произошел какой-то сбой.

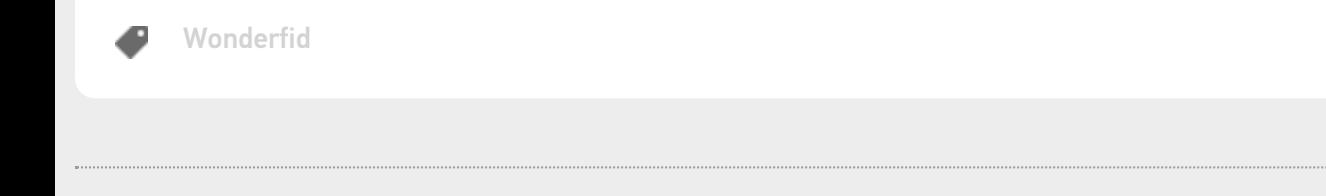

## Не нашли что искали?

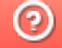

Задать вопрос в техническую поддержку